## **Determination of the 7-day Mean Annual Low Flow (7-day MALF)**

Data typically gathered every 15 minutes

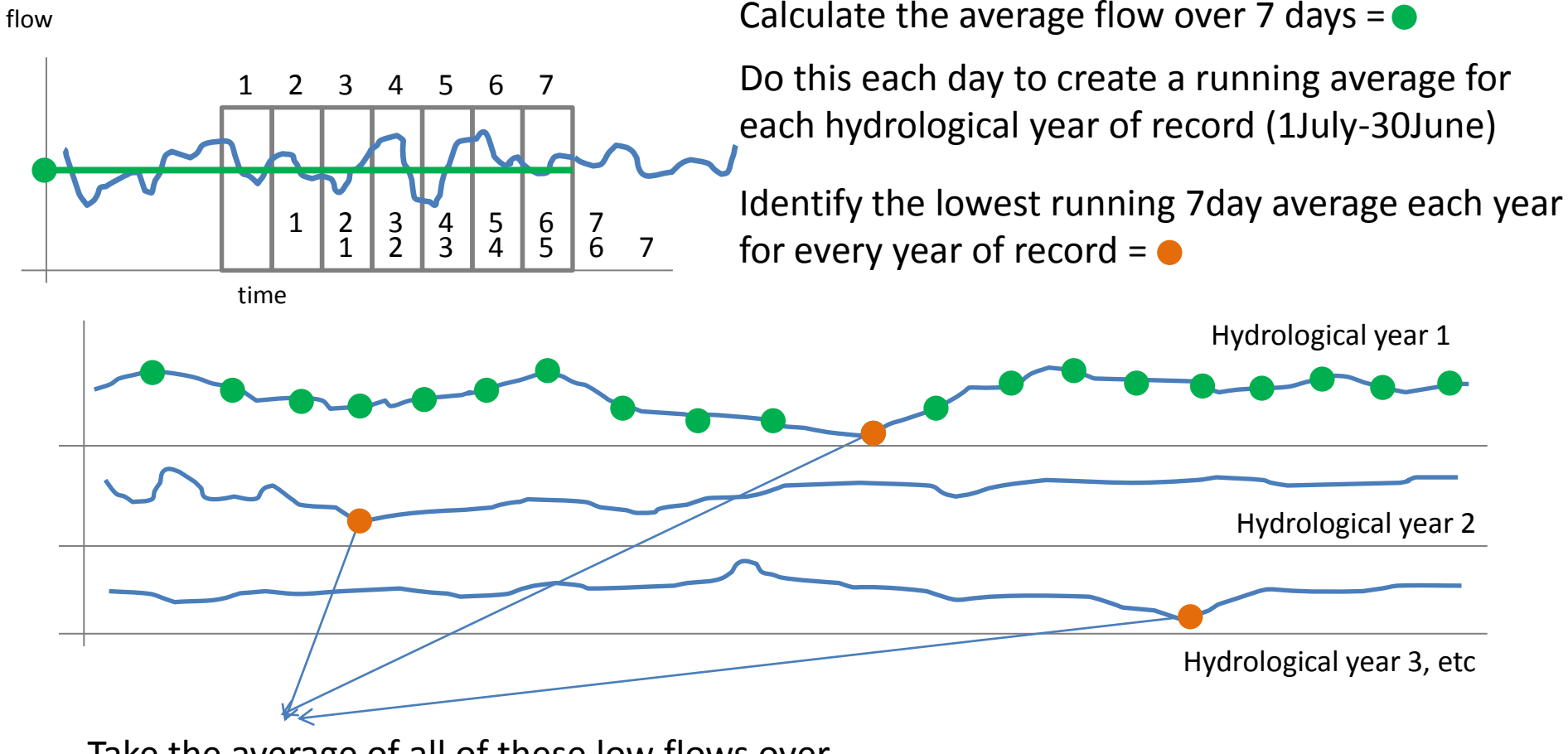

Take the average of all of these low flows over the entire record period (eg 15 years) =  $\bullet$ 

This gives us the **7-day Mean Annual Low Flow** (7day MALF) for the total sampling record.

## **Determination of the 5year-7-day Mean Annual Low Flow**

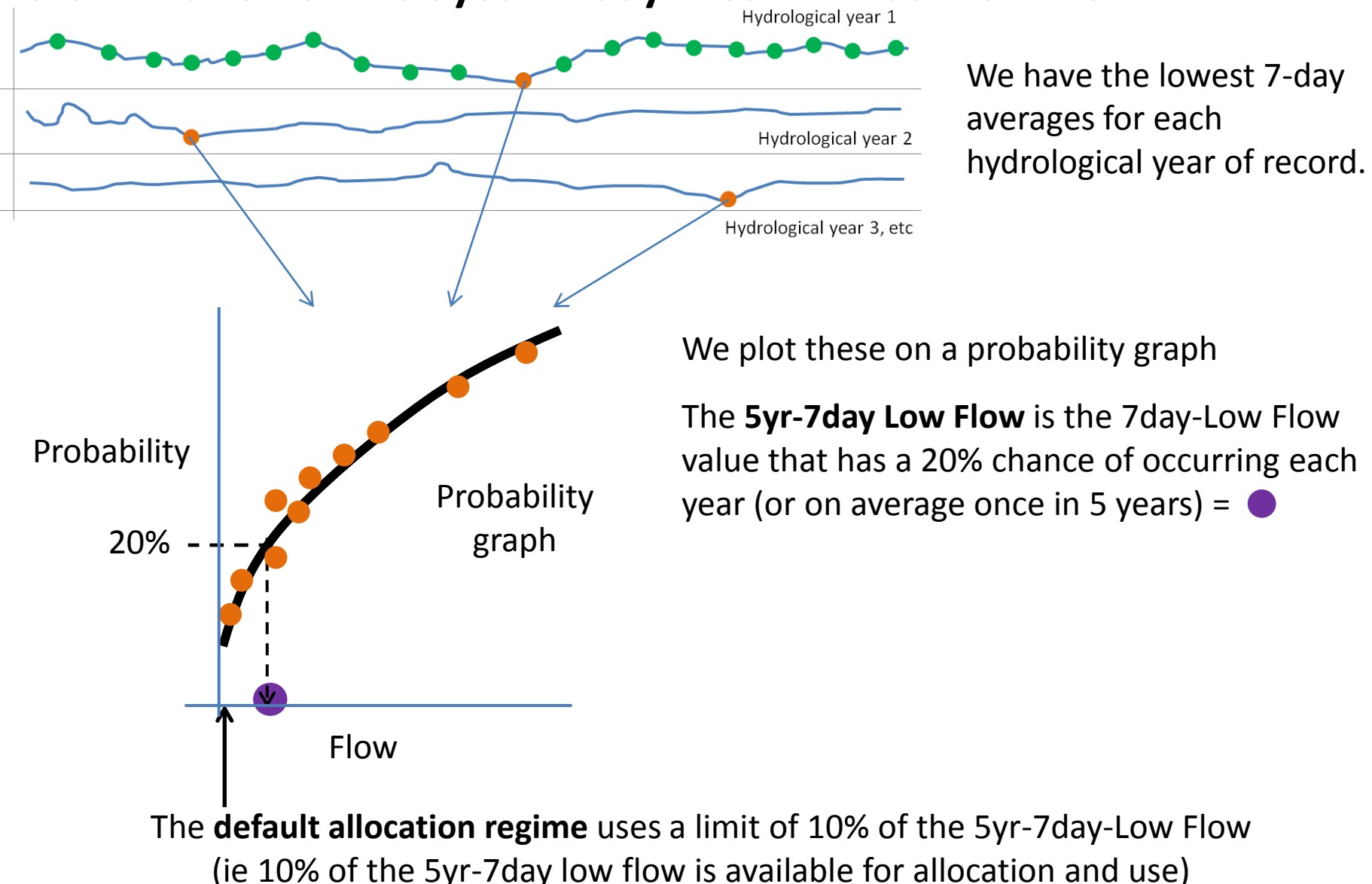

The 5yr-7day Low Flow is a **stricter limit** than the 7day Mean Annual Low Flow (7day MALF).